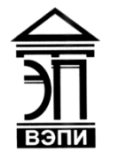

#### **Автономная некоммерческая образовательная организация высшего образования «Воронежский экономико-правовой институт» (АНОО ВО «ВЭПИ»)**

АНОО ВО "ВОРОНЕЖСКИЙ ЭКОНОМИКО-ПРАВОВОЙ ИНСТИТУТ", АНОО "ВЭПИ", ВЭПИ ВО "ВЭПИ", ВЭПИ Дата: 2023.09.26 Подписано цифровой подписью: АНОО ВО "ВОРОНЕЖСКИЙ ЭКОНОМИКО-ПРАВОВОЙ ИНСТИТУТ", АНОО ВО 10:39:58 +03'00'

VTBERNTAH Проректор по учебно-методической работе **ЗАЗЮ. Жильников**  $\sqrt{2023}$  r. Carant H

## **РАБОЧАЯ ПРОГРАММА ДИСЦИПЛИНЫ (МОДУЛЯ)**

Б1.В.16 Технологии Web-программирования

(наименование дисциплины (модуля))

09.03.03 Прикладная информатика

(код и наименование направления подготовки)

Направленность (профиль) Прикладная информатика в экономике

(наименование направленности (профиля))

Квалификация выпускника Германия Бакалавр

(наименование квалификации)

Форма обучения Очная, заочная

(очная, заочная)

Рекомендована к использованию Филиалами АНОО ВО «ВЭПИ»

Рабочая программа дисциплины (модуля) разработана в соответствии с требованиями ФГОС ВО, утвержденного приказом Минобрнауки России от 19.09.2017 № 922 (ред. от 08.02.2021), учебным планом по направлению подготовки 09.03.03 Прикладная информатика, направленность (профиль) «Прикладная информатика в экономике».

Рабочая программа рассмотрена и одобрена на заседании кафедры прикладной информатики.

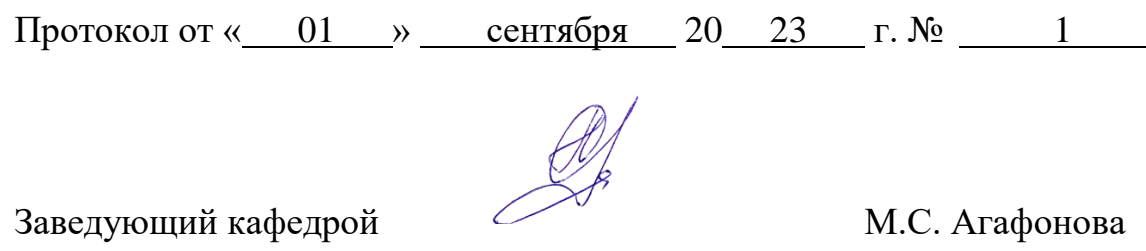

Разработчики:

Доцент В.А. Поздняков

#### 1. Цель освоения дисциплины (модуля)

Web-Целью освоения лисциплины (модуля) «Технологии программирования» является теоретическая и практическая подготовка студентов в области разработки веб-приложений с использованием языка разметки HTML, каскадных стилей CSS, языков программирования JavaScript, РНР, СУБД MySQL, а также современных сред разработок.

### 2. Место дисциплины (модуля) в структуре образовательной программы высшего образования - программы бакалавриата

Дисциплина «Технологии Web-программирования» относится к обязательным дисциплинам вариативной части учебного плана и изучается на 3 курсе в VI семестре по очной форме обучения.

Для освоения данной дисциплины студенты должны изучить ряд предметов математического, естественнонаучного и профессионального циклов (базовой части) и обладать определенными знаниями, умениями и навыками, такими как:

- иметь практические навыки в объектно-ориентированном программировании;
- знать теоретические основы построения и организации статических и динамических страниц;
- знать основы стандартов протоколов клиент-серверных технологий;
- владеть основами теоретических и практических знаний в области разработки и контента Web-приложений.

Таким образом, дисциплина «Технологии Web-программирования» требует предварительного изучения следующих дисциплин: «Информатика и программирование»; «Информационные системы и технологии».

Дисциплина «Технологии Web-программирования» необходима в качестве предшествующей для дисциплин «Информационная безопасность», «Проектирование информационных систем», а также для прохождения производственной практики.

### 3. Перечень планируемых результатов обучения по дисциплине (модулю), соотнесённых с установленными в образовательной программе высшего образования - программе бакалавриата индикаторами достижения компетенций

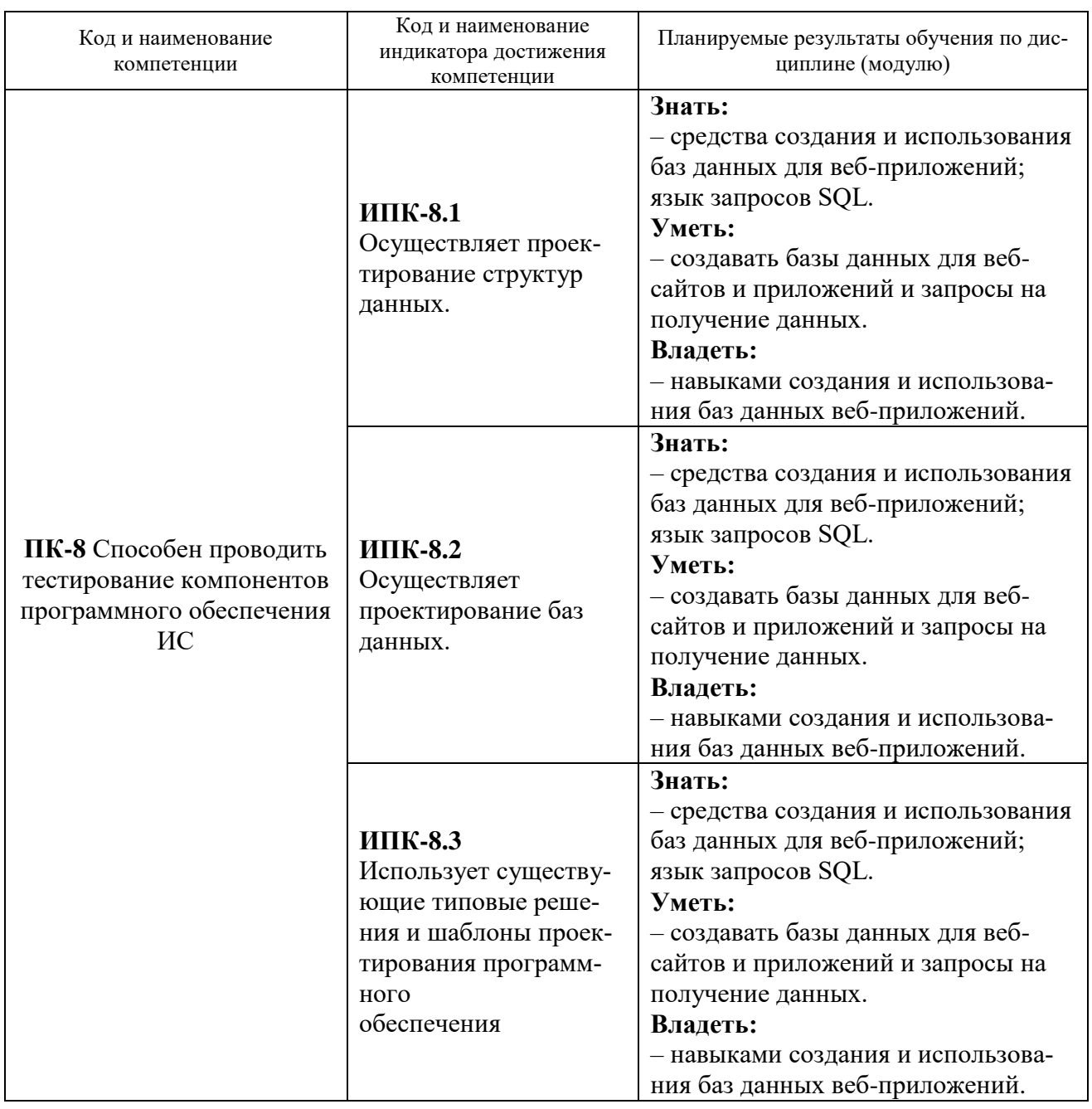

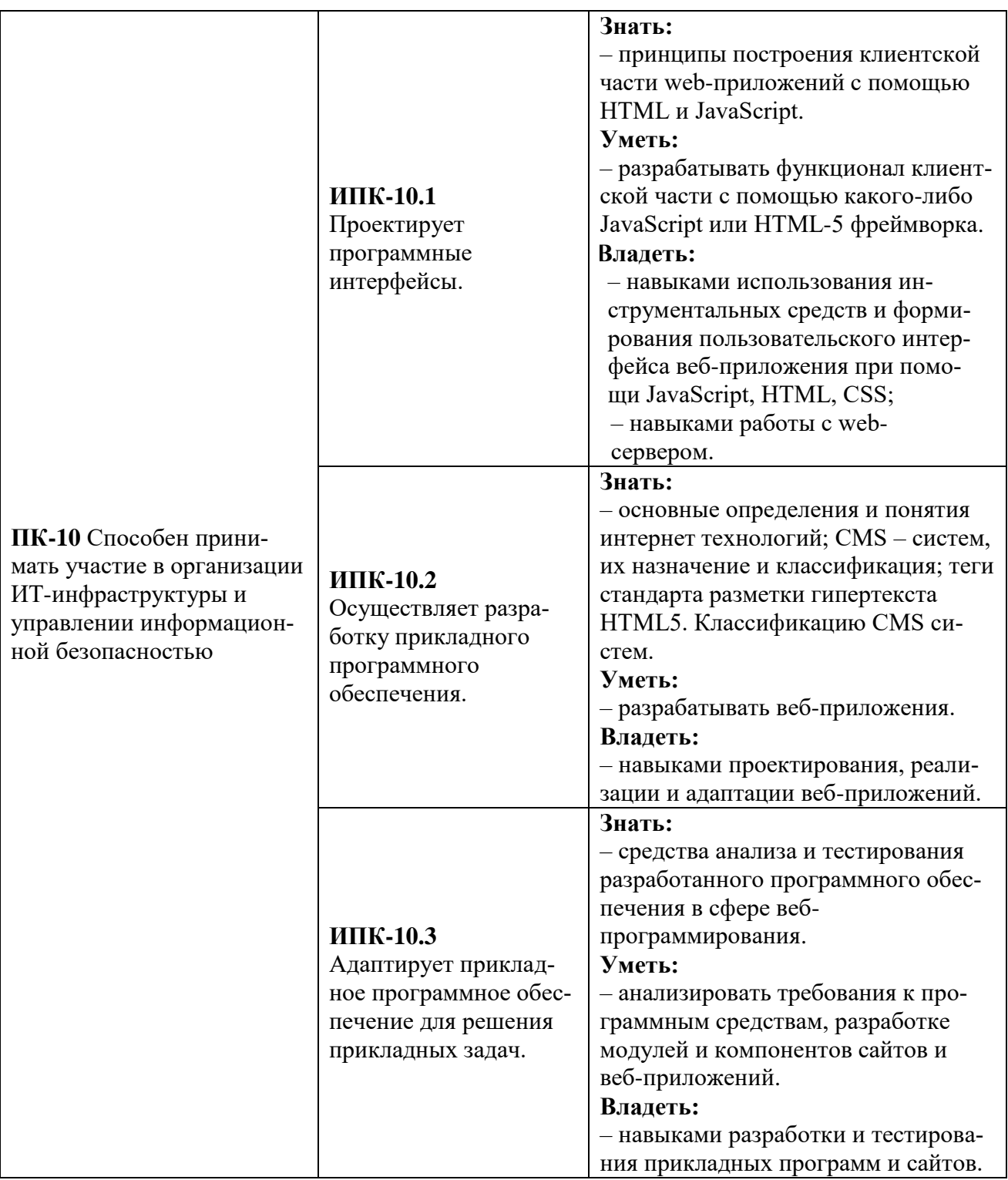

### **4. Структура и содержание дисциплины**

4.1. Структура дисциплины (модуля)

4.1.1. Объем дисциплины (модуля) и виды учебной работы по очной форме обучения:

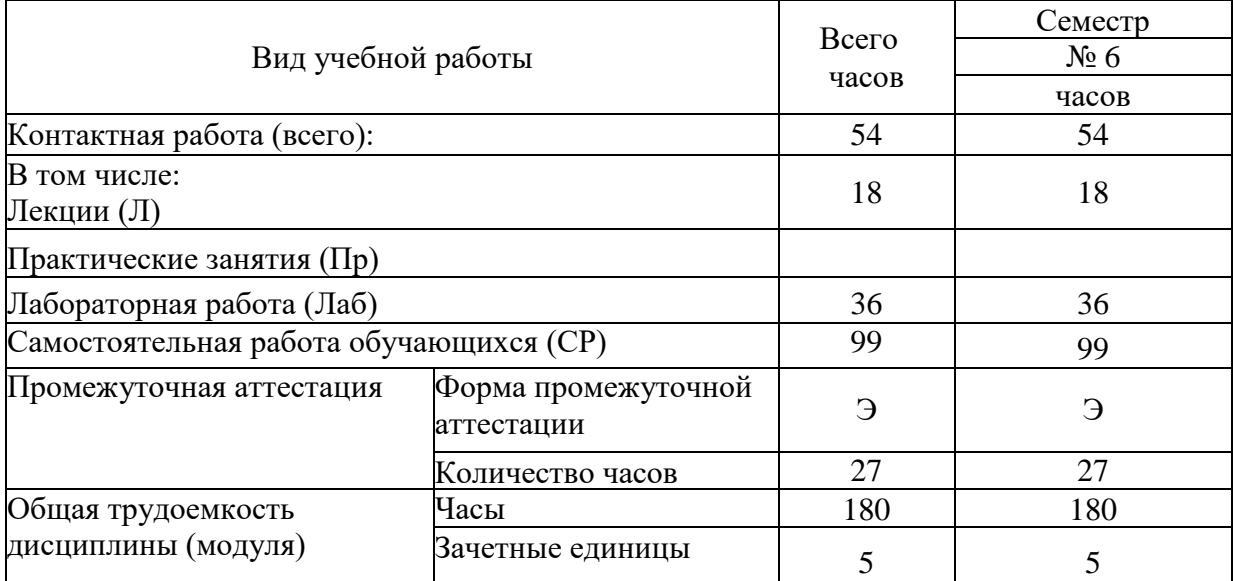

4.1.2. Объем дисциплины (модуля) и виды учебной работы по заочной форме обучения:

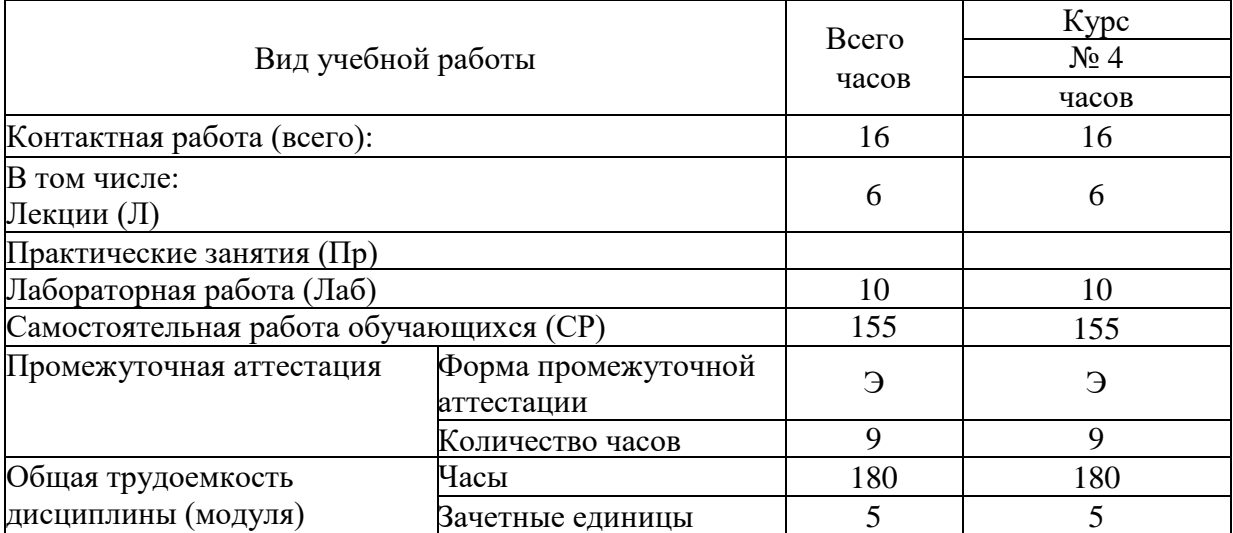

# 4.2. Содержание дисциплины (модуля)

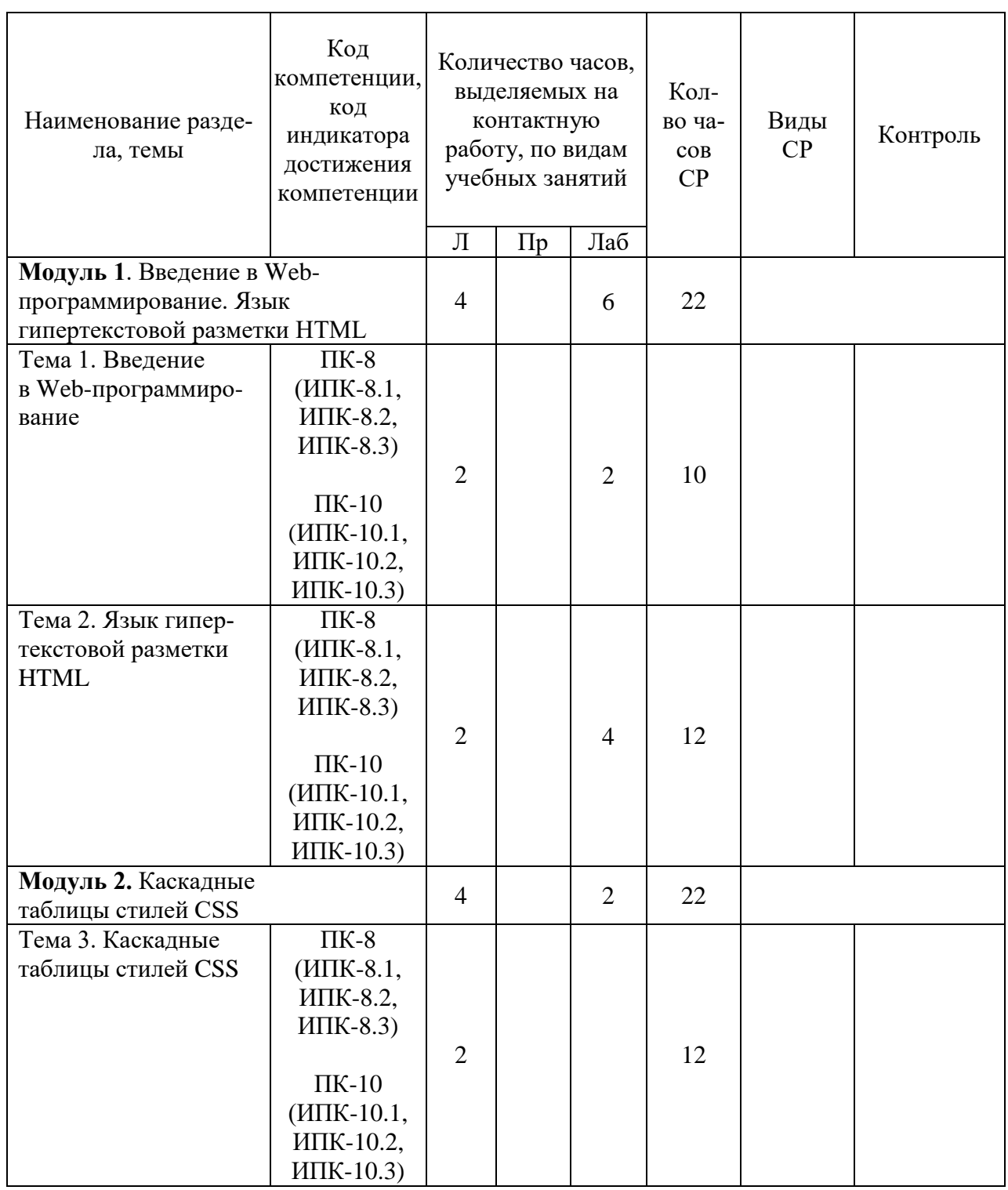

# 4.2.1. Содержание дисциплины (модуля) по очной форме обучения

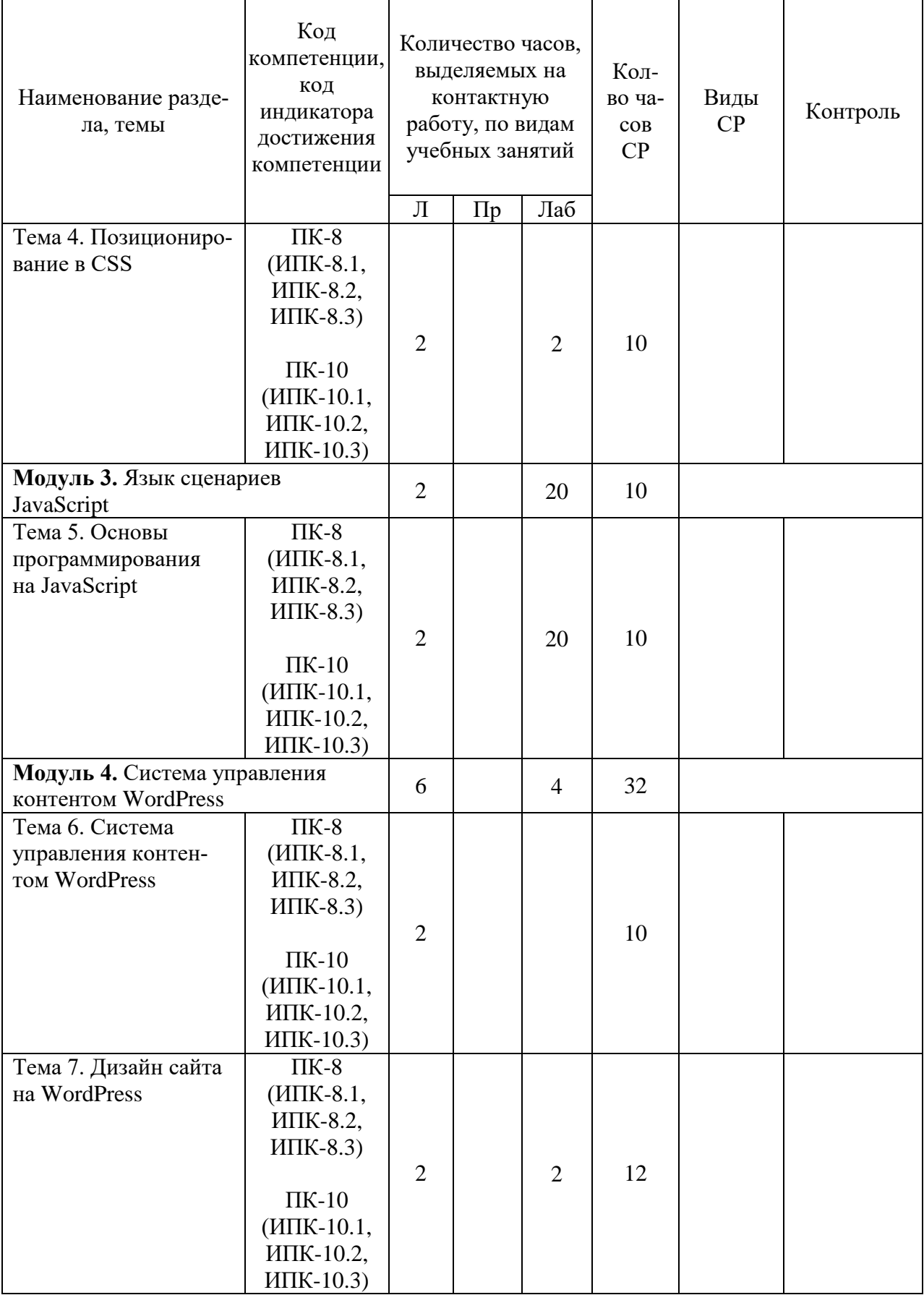

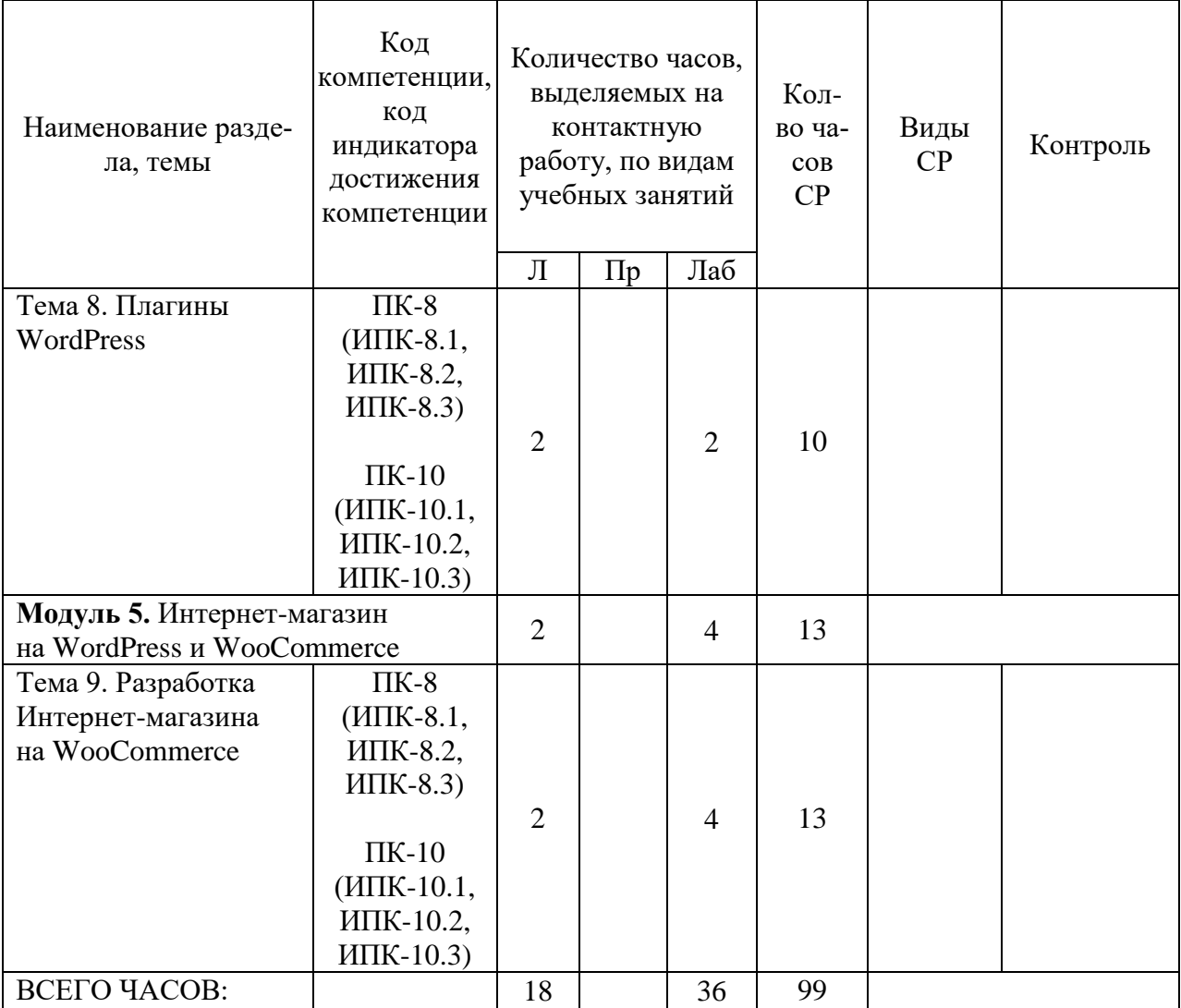

#### Модуль 1. Введение в Web-программирование. Язык гипертекстовой разметки **HTML**

#### Тема 1. Введение в Web-программирование

Основные элементы компьютерных сетей. Технология «клиент-сервер». Модель OSI. Организация сетей. Понятие Internet и Web. Понятие web-программирования. Основные технологии разработки web-приложений.

Лабораторная работа 1. Web-сервер Apache

#### Тема 2. Язык гипертекстовой разметки HTML

Введение в HTML (язык гипертекстовой разметки). Структура HTML документа. Основные разделы кода веб-страницы. Понятие тэгов HTML. Обзор основных параметров тэга ВОДУ и их использование (установка фонового цвета и изображения веб-страницы, задание цветов текста и ссылок и т.д.). Создание текстовых заголовков различных уровней и их позиционирование на веб-странице. Обзор тэгов оформления и выделения текста, а также изменения его размеров и цвета. Тэги вставки изображений на Web-страницы и их параметры. Понятие, использование и принципы построения таблиц. Понятие гиперссылки. Типы и области применения гиперссылок.

Лабораторная работа 2. HTML. Создание статической Web-страницы Лабораторная работа 3. Макет страницы. Требования к иллюстрациям **B** Internet

#### **Модуль 2. Каскадные таблицы стилей CSS**

#### **Тема 3. Каскадные таблицы стилей CSS**

Понятие, область применения и принципы построения каскадных таблиц стилей (CSS). Использование CSS на веб-страницах, способы задания стилей и оформления отдельных элементов. Обзор инструкций CSS для установки фоновых изображений и их параметры.

#### **Тема 4. Позиционирование в CSS**

Понятие и использование обрамления. Обзор инструкций CSS для создания обрамлений и их параметры (установка формы, цвета, ширины и позиционирования бордюров, а также отступов от них и т.д.). Управление отображением элементов страницы с помощью CSS. Понятие и использование фильтров CSS. Инструкции и примеры создания фильтров.

**Лабораторная работа 4.** Использование стиля CSS при оформлении

сайта

#### **Модуль 3. Язык сценариев JavaScript**

#### **Тема 5. Основы программирования на JavaScript**

Введение в JavaScript. JavaScript как основной язык сценариев для Web. Описание языка JavaScript. Структура JavaScript программы. Базовые элементы языка. Переменные. Операции. Типовые примеры использования JavaScript-сценариев.

**Лабораторная работа 5.** Разработка Web-приложения на языке PHP. Создание базы данных

**Лабораторная работа 6.** Разработка Web-приложения на языке PHP. Чтение из базы данных

**Лабораторная работа 7.** Разработка сценариев Web-страниц

**Лабораторная работа 8.** Программирование на JavaScript. Обработка событий

**Лабораторная работа 9.** Программирование на JavaScript. Работа с формами

**Лабораторная работа 10.** Динамическое изменение Web-страниц

**Лабораторная работа 11.** Работа с мышью и клавиатурой

**Лабораторная работа 12.** Основы программирования на языке PHP

**Лабораторная работа 13.** Разработка сайта на языке PHP. Создание нового пользователя приложения

**Лабораторная работа 14.** Разработка сайта на языке PHP. Оптимизация кода путем добавления классов и объектов

#### **Модуль 4. Система управления контентом WordPress**

#### **Тема 6. Система управления контентом WordPress**

Общие сведения о CMS WordPress. Установка локального Web-сервера Open Server на ПК. Основы языка программирования PHP. Установка WordPress на Open Server. Настройка консоли WordPress. Базовые настройки WordPress-сайта. Установка WordPress на серверах в Интернете.

**Тема 7. Дизайн сайта на WordPress**

Критерии оценки шаблона WordPress. Установка темы WordPress. Оптимизация шаблона. Проектирование логотипа и шапки для WordPress-сайта. Использование программы XHeader. Основы работы с приложением Artisteer. Приемы редактирования шаблона в Artisteer. Создание адаптивного WordPress-шаблона в программе TemplateToaster.

#### **Тема 8. Плагины WordPress**

Понятие плагина WordPress. Установка плагинов WordPress. Плагин Rus-To-Lat. Плагины для создания форм отзывов. Контактная форма обратной связи Usernoise. Плагин Elementor. Создание галереи изображений в WordPress.

**Лабораторная работа 15.** Разработка веб-приложений с помощью WordPress (4 ч.)

#### **Модуль 5. Интернет-магазин на WordPress и WooCommerce Тема 9. Разработка Интернет-магазина на WooCommerce**

Установка WordPress на хостинг. Основные сведения о плагине WooCommerce. Установка плагина WooCommerce. Настройки плагина. Настройка меню. Создание простого товара в WooCommerce. Категории товаров. Подключение специализированной темы StoreFront (Витрина).

**Лабораторная работа 16.** Создание Интернет-магазина (4 ч.)

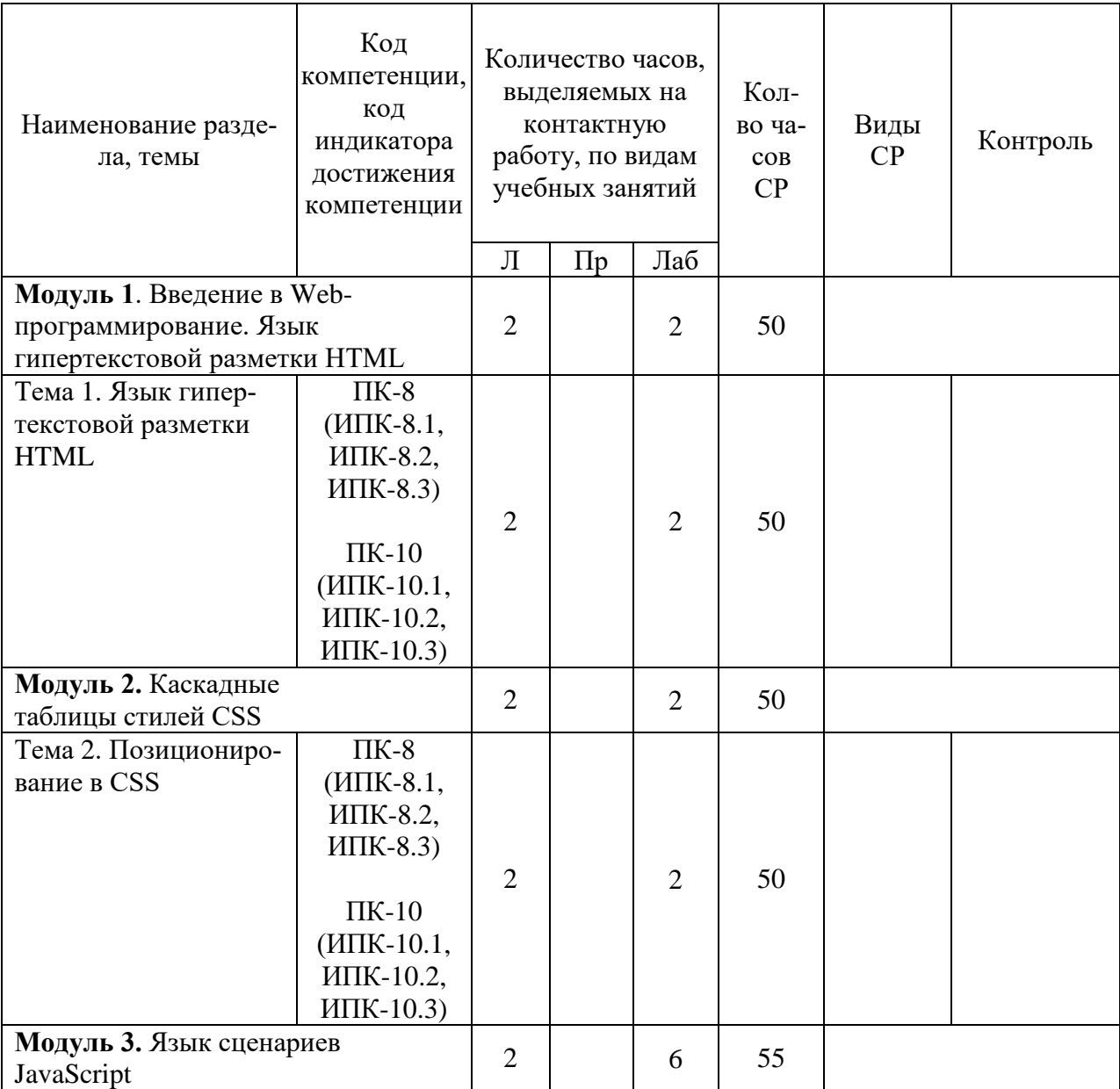

### 4.2.2. Содержание дисциплины (модуля) по заочной форме обучения

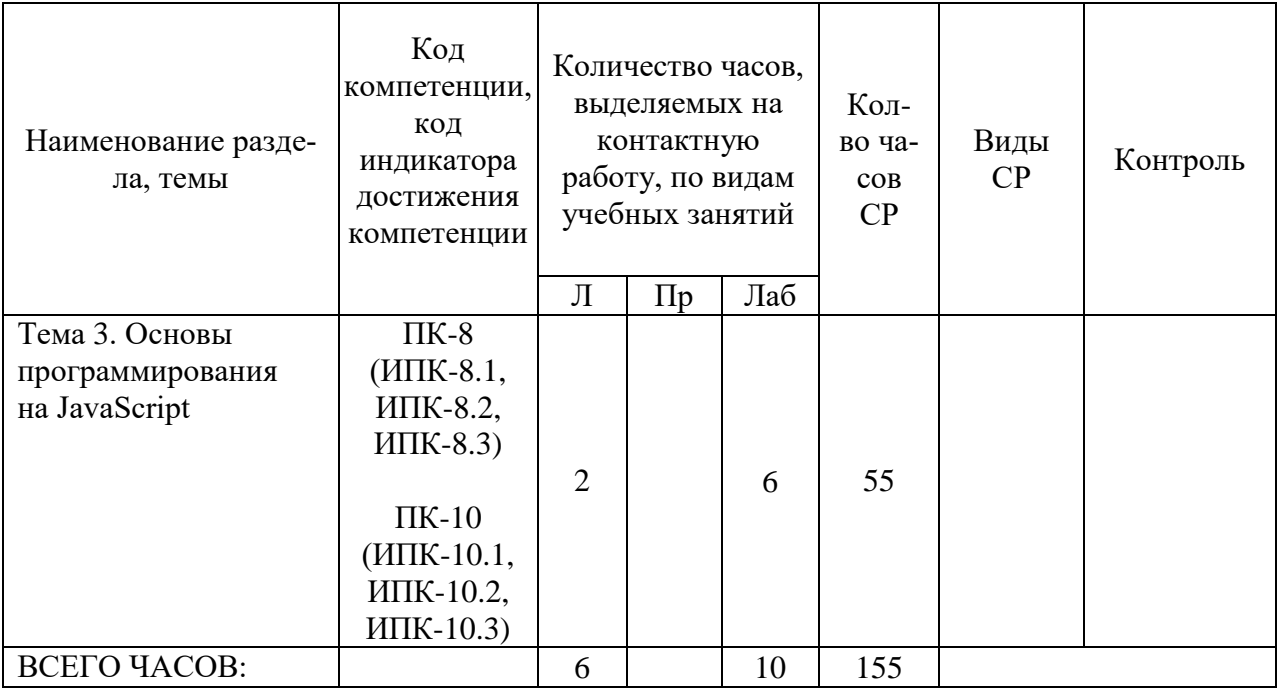

#### Модуль 1. Введение в Web-программирование. Язык гипертекстовой разметки **HTML**

#### Тема 1. Язык гипертекстовой разметки HTML

Введение в HTML (язык гипертекстовой разметки). Структура HTML документа. Основные разделы кода веб-страницы. Понятие тэгов HTML. Обзор основных параметров тэга ВОDҮ и их использование (установка фонового цвета и изображения веб-страницы, задание цветов текста и ссылок и т.д.). Создание текстовых заголовков различных уровней и их позиционирование на веб-странице. Обзор тэгов оформления и выделения текста, а также изменения его размеров и цвета. Тэги вставки изображений на Web-страницы и их параметры. Понятие, использование и принципы построения таблиц. Понятие гиперссылки. Типы и области применения гиперссылок.

Лабораторная работа 1. HTML. Создание статической Web-страницы

#### Модуль 2. Каскадные таблицы стилей CSS

#### Тема 2. Позиционирование в CSS

Понятие и использование обрамления. Обзор инструкций CSS для создания обрамлений и их параметры (установка формы, цвета, ширины и позиционирования бордюров, а также отступов от них и т.д.). Управление отображением элементов страницы с помощью CSS. Понятие и использование фильтров CSS. Инструкции и примеры создания фильтров.

Лабораторная работа 2. Использование стиля CSS при оформлении сайта

#### Модуль 3. Язык сценариев JavaScript

#### Тема 3. Основы программирования на JavaScript

Введение в JavaScript. JavaScript как основной язык сценариев для Web. Описание языка JavaScript. Структура JavaScript программы. Базовые элементы языка. Переменные. Операции. Типовые примеры использования JavaScript-сценариев.

Лабораторная работа 3. Разработка Web-приложения на языке PHP. Создание базы данных

Лабораторная работа 4. Основы программирования на языке РНР

Лабораторная работа 5. Разработка сайта на языке РНР. Создание нового пользователя приложения

### **5. Оценочные материалы дисциплины (модуля)**

Оценочные материалы для проведения текущего контроля успеваемости и промежуточной аттестации по дисциплине (модулю) представлены в виде фонда оценочных средств по дисциплине (модулю).

### **6. Методические материалы для освоения дисциплины (модуля)**

Методические материалы для освоения дисциплины (модуля) представлены в виде учебно-методического комплекса дисциплины (модуля).

### **7. Перечень учебных изданий, необходимых для освоения дисциплины (модуля)**

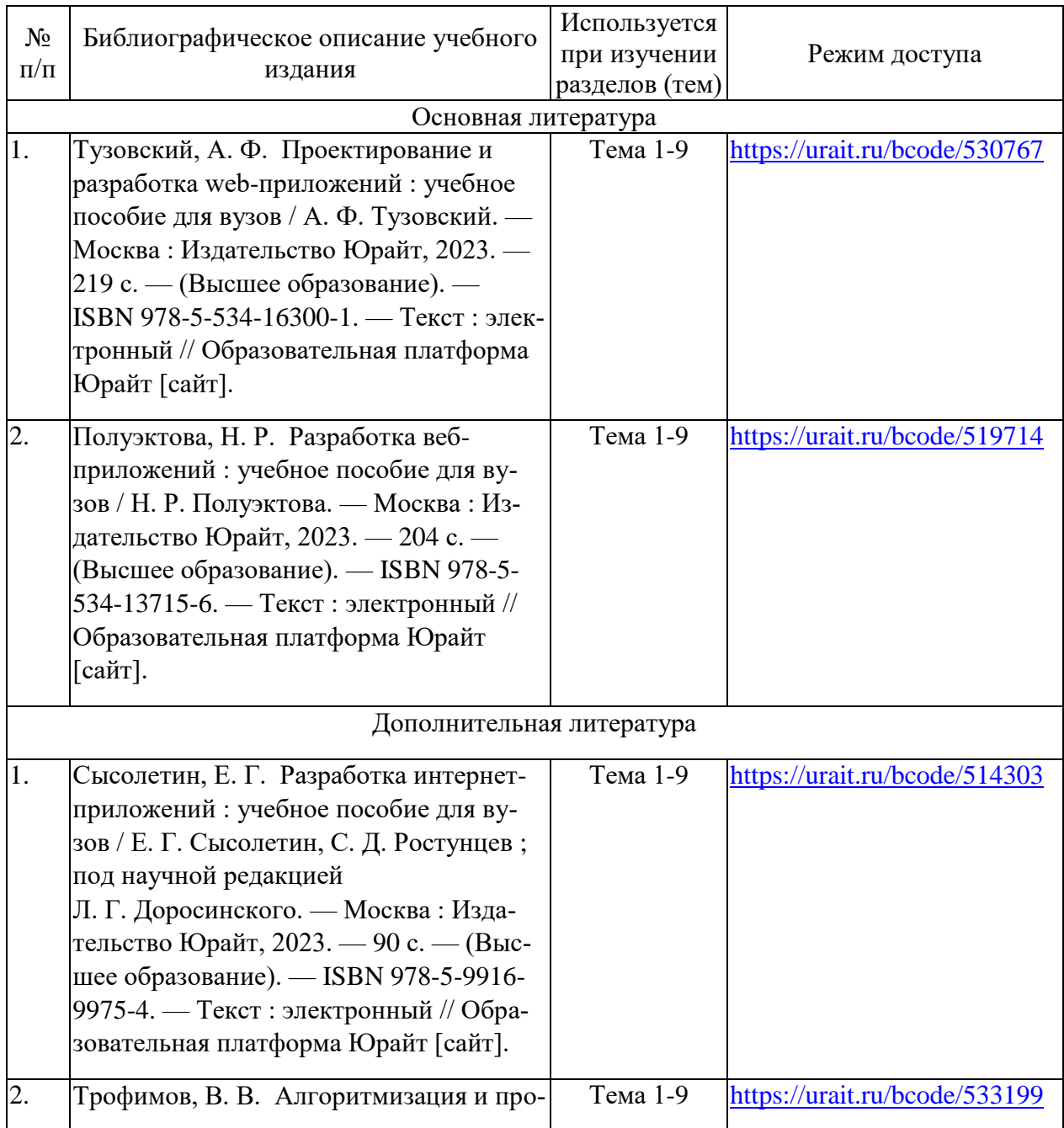

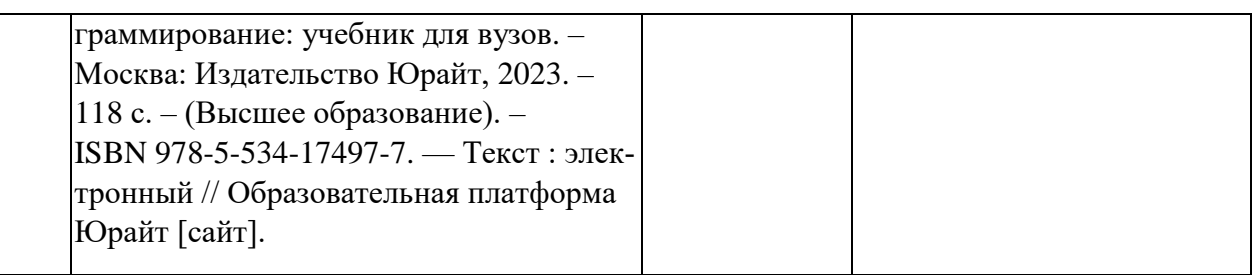

### **8. Перечень электронных образовательных ресурсов, современных профессиональных баз данных и информационных справочных систем, необходимых для освоения дисциплины (модуля)**

### 8.1. Электронные образовательные ресурсы:

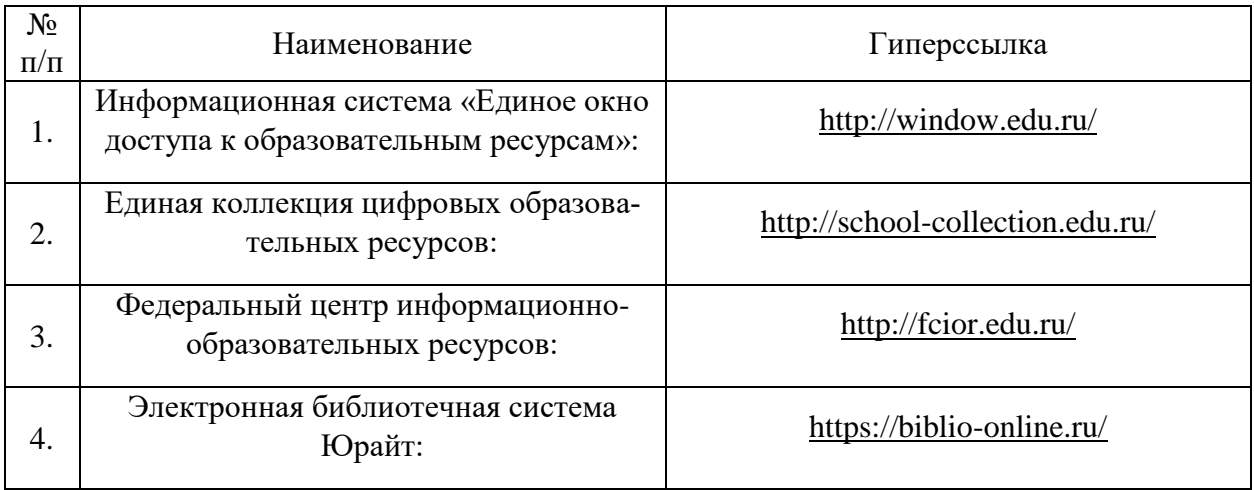

8.2. Современные профессиональные базы данных и информационные справочные системы:

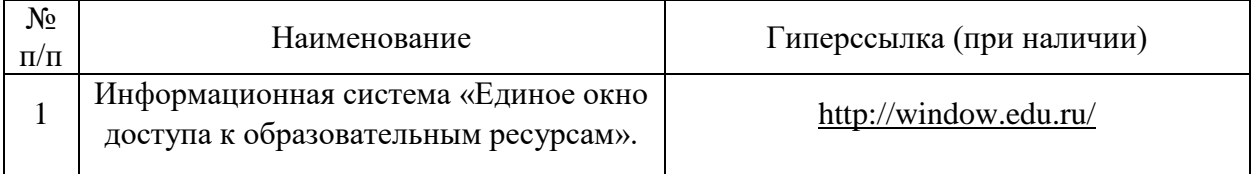

### **9. Материально-техническое обеспечение дисциплины (модуля)**

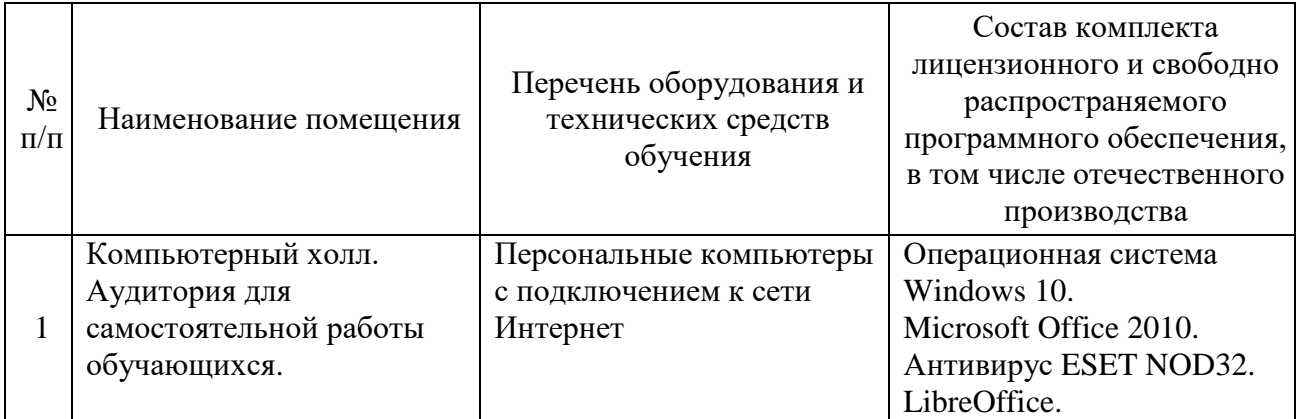

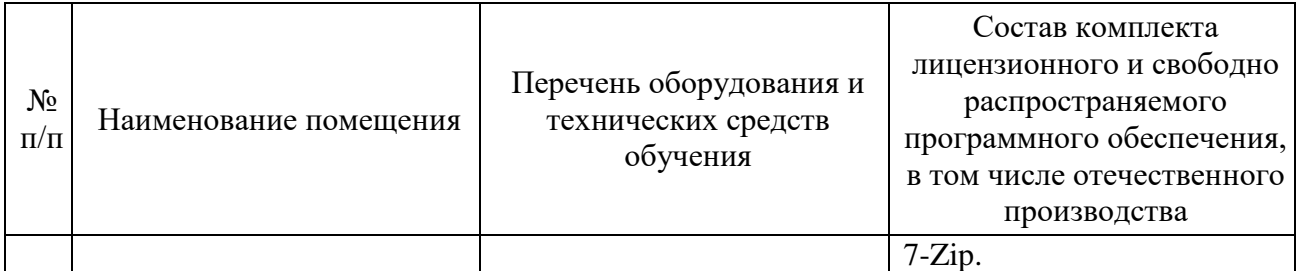

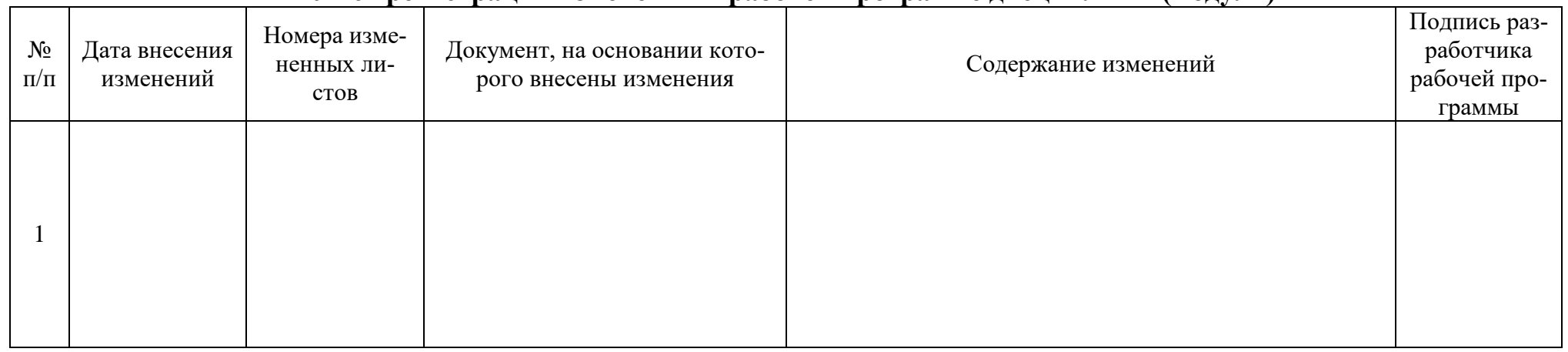

## Лист регистрации изменений к рабочей программе дисциплины (модуля)